# Package 'sparklyr.nested'

November 14, 2018

<span id="page-0-0"></span>Title A 'sparklyr' Extension for Nested Data Version 0.0.3 Maintainer Matt Pollock <mpollock@mitre.org> Description A 'sparklyr' extension adding the capability to work easily with nested data. Depends  $R$  ( $>= 3.3$ ) Imports sparklyr, jsonlite, listviewer, dplyr, rlang, purrr License Apache License 2.0 | file LICENSE SystemRequirements Spark: 1.6.x or 2.x Encoding UTF-8 LazyData true RoxygenNote 6.1.0 Suggests testthat BugReports <https://github.com/mitre/sparklyr.nested/issues> NeedsCompilation no Author Matt Pollock [aut, cre], The MITRE Corporation [cph] Repository CRAN Date/Publication 2018-11-14 14:40:03 UTC

## R topics documented:

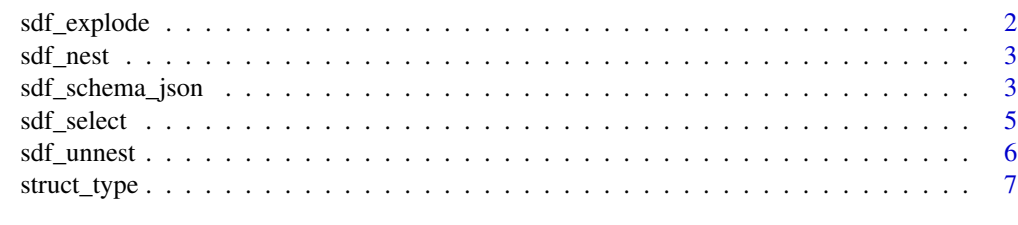

**Index** [9](#page-8-0)

#### Description

Exploding an array column of length N will replicate the top level record N times. The ith replicated record will contain a struct (not an array) corresponding to the ith element of the exploded array. Exploding will not promote any fields or otherwise change the schema of the data.

#### Usage

```
sdf_explode(x, column, is_map = FALSE, keep_all = FALSE)
```
#### Arguments

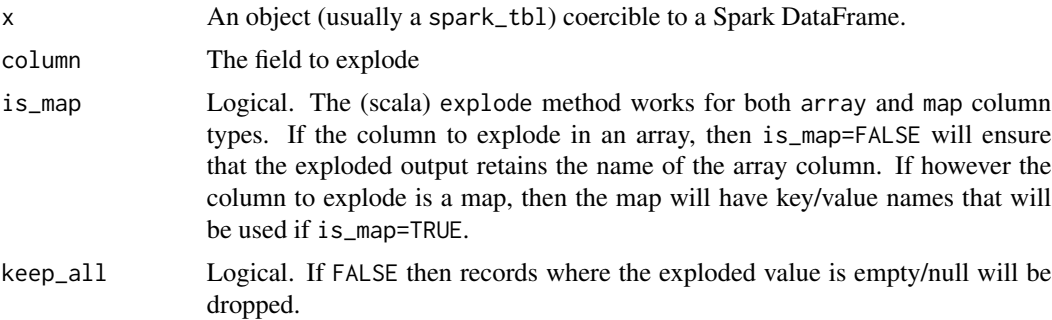

### Details

Two types of exploding are possible. The default method calls the scala explode method. This operation is supported in both Spark version > 1.6. It will however drop records where the exploding field is empty/null. Alternatively keep\_all=TRUE will use the explode\_outer scala method introduced in spark 2 to not drop any records.

#### Examples

```
## Not run:
# first get some nested data
iris2 <- copy_to(sc, iris, name="iris")
iris_nst <- iris2 %>%
 sdf_nest(Sepal_Length, Sepal_Width, Petal_Length, Petal_Width, .key="data") %>%
 group_by(Species) %>%
 summarize(data=collect_list(data))
# then explode it
iris_nst %>% sdf_explode(data)
```
## End(Not run)

<span id="page-2-0"></span>

#### Description

This function is like tidyr::nest. Calling this function will not aggregate over other columns. Rather the output has the same number of rows/records as the input. See examples of how to achieve row reduction by aggregating elements using collect\_list, which is a Spark SQL function

#### Usage

 $sdf_nest(x, ..., key = "data")$ 

#### Arguments

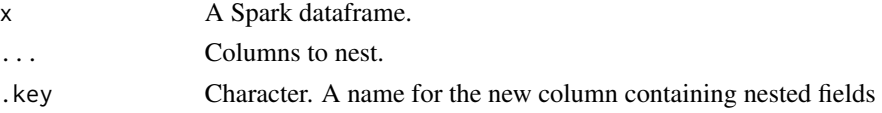

#### Examples

## Not run:

```
# produces a dataframe with an array of characteristics nested under
# each unique species identifier
iris2 <- copy_to(sc, iris, name="iris")
iris2 %>%
 sdf_nest(Sepal_Length, Sepal_Width, Petal_Length, Petal_Width, .key="data") %>%
 group_by(Species) %>%
 summarize(data=collect_list(data))
```
## End(Not run)

sdf\_schema\_json *Work with the schema*

#### Description

These functions support flexible schema inspection both algorithmically and in human-friendly ways.

#### Usage

```
sdf_schema_json(x, parse_json = TRUE, simplify = FALSE,
 append_complex_type = TRUE)
```
#### <span id="page-3-0"></span>Arguments

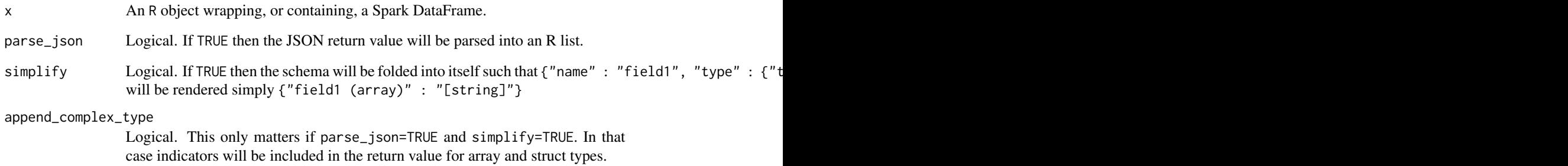

#### See Also

[sdf\\_schema](#page-0-0)

#### Examples

```
## Not run:
library(testthat)
library(jsonlite)
library(sparklyr)
library(sparklyr.nested)
sample_json <- paste0(
 '{"aircraft_id":["string"],"phase_sequence":["string"],"phases (array)":{"start_point (struct)":',
 '{"segment_phase":["string"],"agl":["double"],"elevation":["double"],"time":["long"],',
 '"latitude":["double"],"longitude":["double"],"altitude":["double"],"course":["double"],',
 '"speed":["double"],"source_point_keys (array)":["[string]"],"primary_key":["string"]},',
 '"end_point (struct)":{"segment_phase":["string"],"agl":["double"],"elevation":["double"],',
 '"time":["long"],"latitude":["double"],"longitude":["double"],"altitude":["double"],',
  '"course":["double"],"speed":["double"],"source_point_keys (array)":["[string]"],',
 '"primary_key":["string"]},"phase":["string"],"primary_key":["string"]},"primary_key":["string"]}'
\mathcal{L}with_mock(
 # I am mocking functions so that the example works without a real spark connection
 spark_read_parquet = function(x, ...){return("this is a spark dataframe")},
 sdf_schema_json = function(x, ...){return(fromJSON(sample_json))},
 spark_connect = function(...){return("this is a spark connection")},
 # the meat of the example is here
 sc <- spark_connect(),
 spark_data <- spark_read_parquet(sc, path="path/to/data/*.parquet", name="some_name"),
 sdf_schema_viewer(spark_data)
\lambda## End(Not run)
```
<span id="page-4-1"></span><span id="page-4-0"></span>

### Description

The select function works well for keeping/dropping top level fields. It does not however support access to nested data. This function will accept complex field names such as  $x, y, z$  where z is a field nested within y which is in turn nested within x. Since R uses "\$" to access nested elements and java/scala use ".", sdf\_select(data, x.y.z) and sdf\_select(data, x\$y\$z) are equivalent.

#### Usage

```
sdf_select(x, ..., .aliases, .drop_parents = TRUE, .full_name = FALSE)
```
#### Arguments

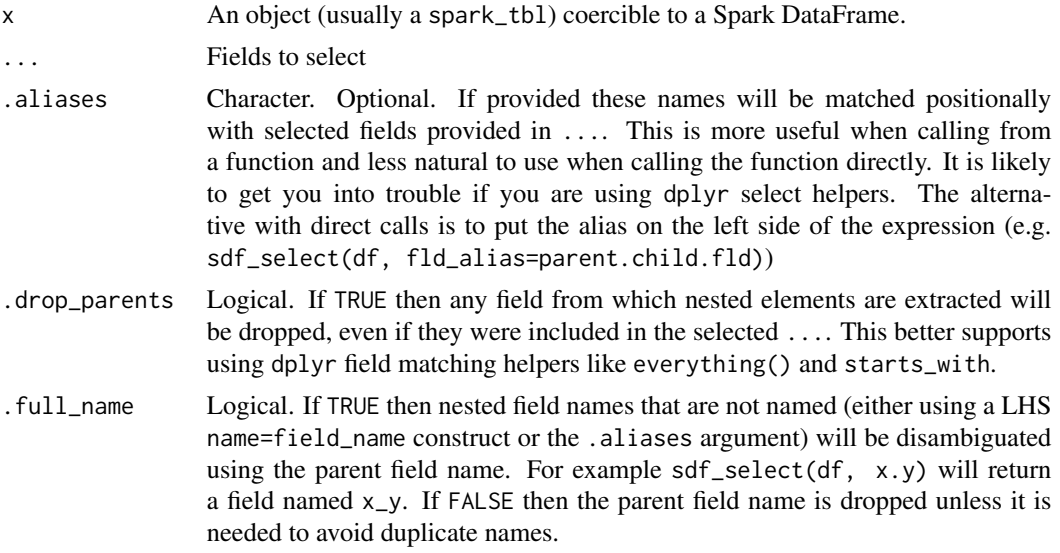

#### Selection Helpers

dplyr allows the use of selection helpers (e.g., see [everything](#page-0-0)). These helpers only work for top level fields however. For now all nested fields that should be promoted need to be explicitly identified.

#### Examples

```
## Not run:
# produces a dataframe with an array of characteristics nested under
# each unique species identifier
iris2 <- copy_to(sc, iris, name="iris")
iris_nst <- iris2 %>%
  sdf_nest(Sepal_Length, Sepal_Width, .key="Sepal")
```

```
# using java-like dot-notation
iris_nst %>%
 sdf_select(Species, Petal_Width, Sepal.Sepal_Width)
# using R-like dollar-sign-notation
iris_nst %>%
 sdf_select(Species, Petal_Width, Sepal$Sepal_Width)
# using dplyr selection helpers
iris_nst %>%
 sdf_select(Species, matches("Petal"), Sepal$Sepal_Width)
## End(Not run)
```
sdf\_unnest *Unnest data along a column*

#### Description

Unnesting is an (optional) explode operation coupled with a nested select to promote the sub-fields of the exploded top level array/map/struct to the top level. Hence, given a, an array with fields a1, a2, a3, then codesdf\_explode(df, a) will produce output with each record replicated for every element in the a array and with the fields a1, a2, a3 (but not a) at the top level. Similar to tidyr::unnest.

#### Usage

```
sdf\_unnest(x, column, keep\_all = FALSE)
```
#### Arguments

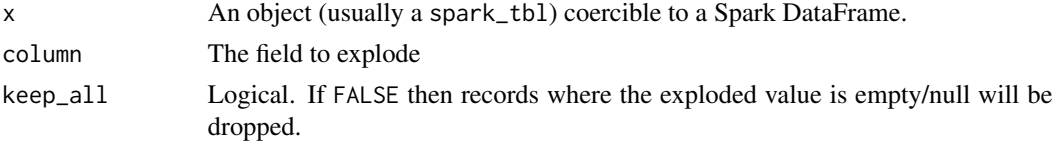

#### Details

Note that this is a less precise tool than using [sdf\\_explode](#page-1-1) and [sdf\\_select](#page-4-1) directly because all fields of the exploded array will be kept and promoted. Direct calls to these methods allows for more targetted use of [sdf\\_select](#page-4-1) to promote only those fields that are wanted to the top level of the data frame.

Additionally, though [sdf\\_select](#page-4-1) allows users to reach arbitrarily far into a nested structure, this function will only reach one layer deep. It may well be that the unnested fields are themselves nested structures that need to be dealt with accordingly.

Note that map types are supported, but there is no is\_map argument. This is because the function is doing schema interrogation of the input data anyway to determine whether an explode operation

### <span id="page-6-0"></span>struct\_type 7

is required (it is of maps and arrays, but not for bare structs). Given this the result of the schema interrogation drives the value o is\_map provided to sdf\_explode.

#### Examples

```
## Not run:
# first get some nested data
iris2 <- copy_to(sc, iris, name="iris")
iris_nst <- iris2 %>%
 sdf_nest(Sepal_Length, Sepal_Width, Petal_Length, Petal_Width, .key="data") %>%
 group_by(Species) %>%
 summarize(data=collect_list(data))
# then explode it
iris_nst %>% sdf_unnest(data)
## End(Not run)
```
struct\_type *Spark Data Types*

#### Description

These function support supplying a spark read schema. This is particularly useful when reading data with nested arrays when you are not interested in several of the nested fields.

#### Usage

```
struct_type(sc, struct_fields)
struct_field(sc, name, data_type, nullable = FALSE)
array_type(sc, data_type, nullable = FALSE)
binary_type(sc)
boolean_type(sc)
byte_type(sc)
date_type(sc)
double_type(sc)
float_type(sc)
```

```
numeric_type(sc)
long_type(sc)
map_type(sc, key_type, value_type, nullable = FALSE)
string_type(sc)
character_type(sc)
timestamp_type(sc)
```
### Arguments

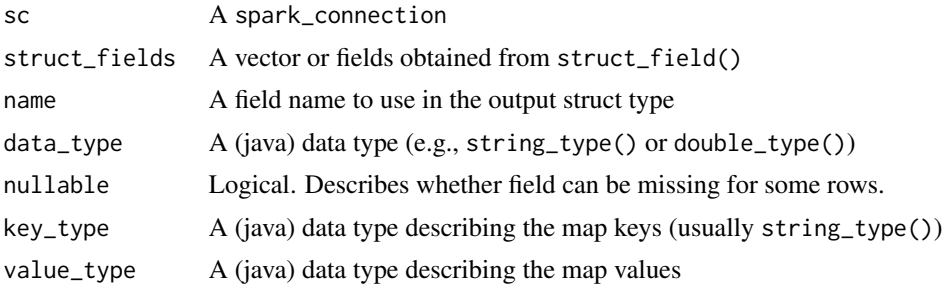

# <span id="page-8-0"></span>Index

array\_type *(*struct\_type*)*, [7](#page-6-0)

binary\_type *(*struct\_type*)*, [7](#page-6-0) boolean\_type *(*struct\_type*)*, [7](#page-6-0) byte\_type *(*struct\_type*)*, [7](#page-6-0)

character\_type *(*struct\_type*)*, [7](#page-6-0)

date\_type *(*struct\_type*)*, [7](#page-6-0) double\_type *(*struct\_type*)*, [7](#page-6-0)

everything, *[5](#page-4-0)*

float\_type *(*struct\_type*)*, [7](#page-6-0)

integer\_type *(*struct\_type*)*, [7](#page-6-0)

long\_type *(*struct\_type*)*, [7](#page-6-0)

map\_type *(*struct\_type*)*, [7](#page-6-0)

numeric\_type *(*struct\_type*)*, [7](#page-6-0)

```
sdf_explode, 2, 6
sdf_nest, 3
sdf_schema, 4
sdf_schema_json, 3
sdf_schema_viewer (sdf_schema_json), 3
sdf_select, 5, 6
sdf_unnest, 6
string_type (struct_type), 7
struct_field (struct_type), 7
struct_type, 7
```
timestamp\_type *(*struct\_type*)*, [7](#page-6-0)